# Query execution

#### Cost estimation

Source: https://cs186berkeley.net/

#### Introduction (recall)

Parsing & Optimization: Parse and check SQL and translate into an efficient relational query plan

Relational Operators; Execute query by operating on records and files

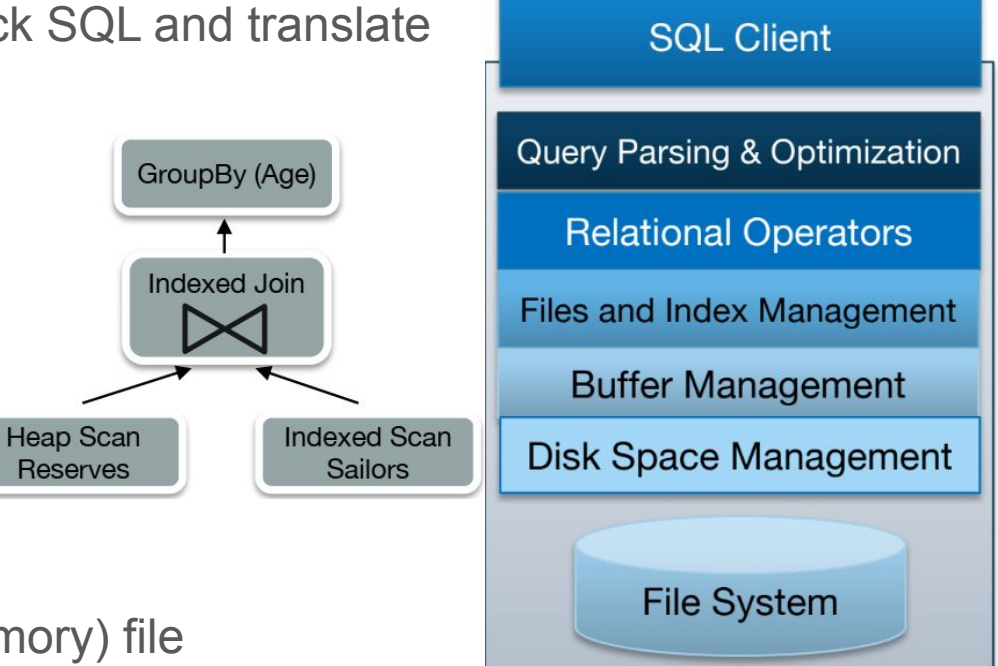

Files and Index Management Organize tables and Records as groups of pages in logical (in buffer memory) file

**Buffer Management:** provide the illusion of operating in memory

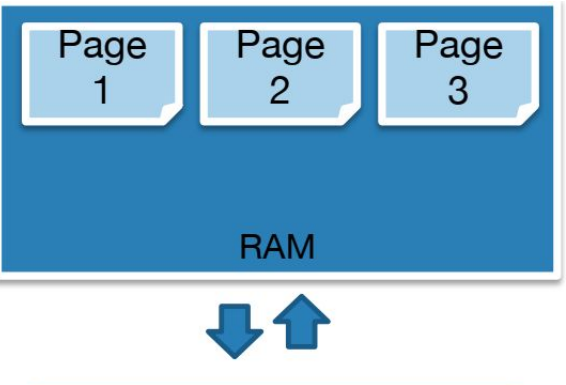

#### **Disk Space Management**

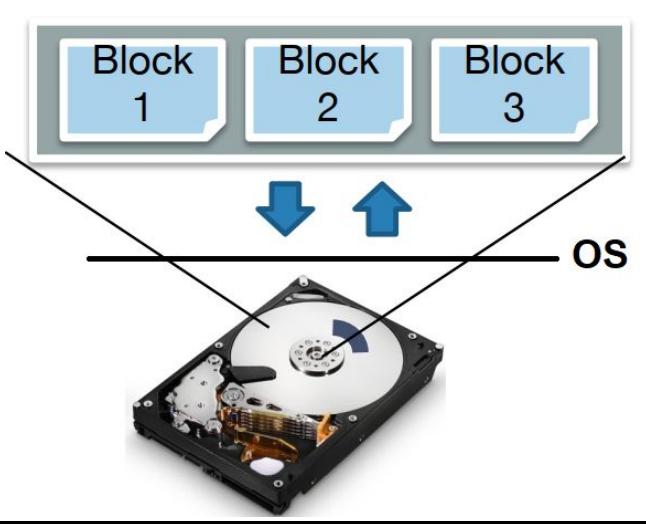

#### **Disk Space Management:**

Purpose

- Map pages to locations on disk
- Load pages from disk to memory
- Save pages back to disk & ensuring writes

Higher levels call upon this layer to:

- Read/write a page
- Allocate/de-allocate logical pages

**Heap Files:** is a physical layer for data storage ifa table, it is structured as unordered collection of records (tuples)

To access a heap file for querying or managing data, API for higher layers of the DBMS: can only READ and WRITE pages.

**Clustered Heap Files:** Records and pages are grouped in some meaningful way

**Sorted Files:** Pages and records are in strict sorted order

**Index Files:** contain pointer to records in other files

Question of this course: "How? At what cost?" to:

- Insert/delete/modify record
- Fetch a particular record
- Scan all records
	- Possibly with some conditions on the records to be retrieved

#### Heap Files & Sorted Files

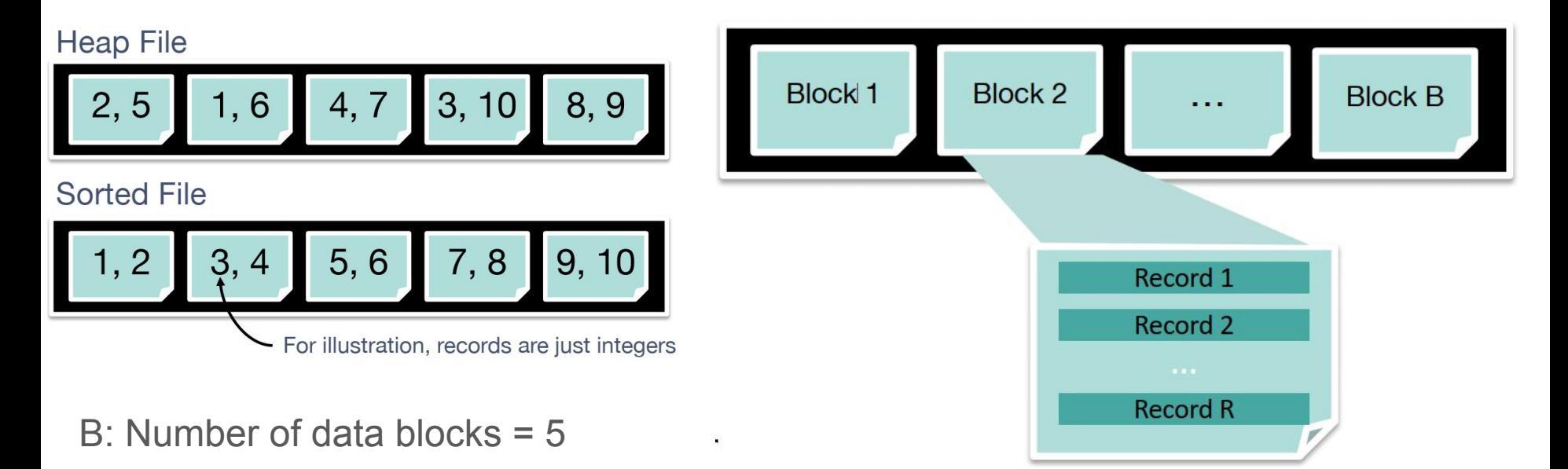

R: Number of records per block = 2

D: (Average) time to read/write disk block = 5ms

#### Cost of Operations: Scan?

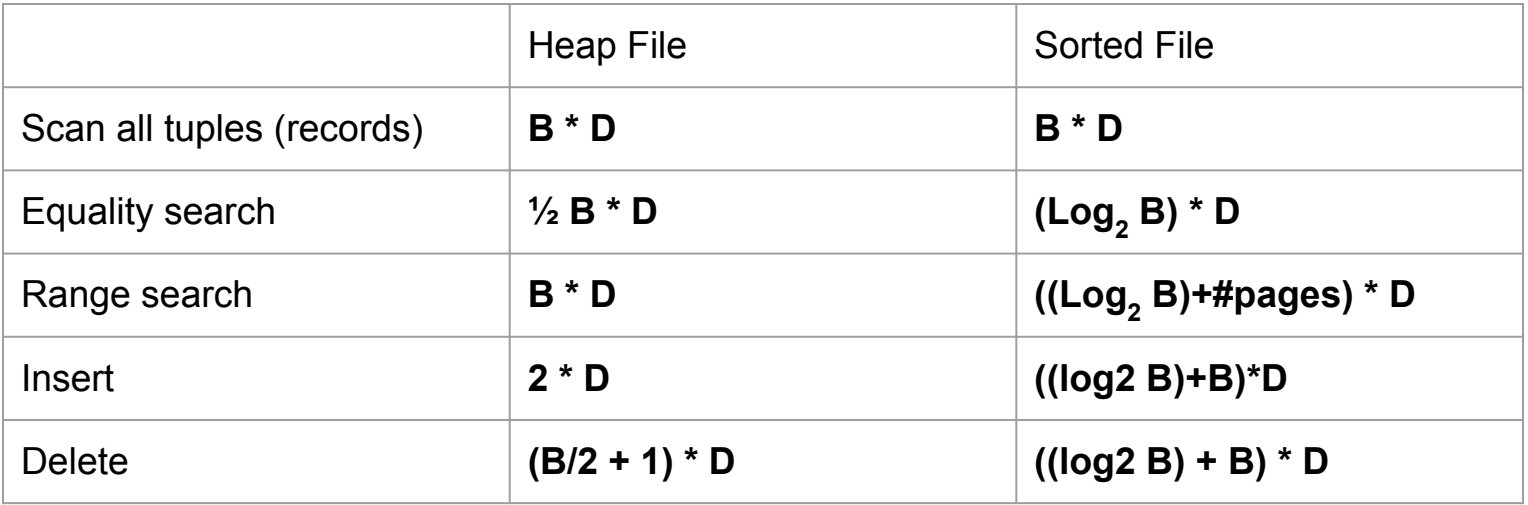

B: Number of data blocks (pages) = 5

R: Number of records per block (page) = 2

D: (Average) time to read/write disk block (page) = 5ms

### Equality selection

**Heap File** 

$$
\begin{array}{|c|c|c|c|c|}\n \hline\n 2,5 & 1,6 & 4,7 & 3,10 & 8,9\n \end{array}
$$

Assume for equality selection => exactly one match

Find the tuple having the key 8 in a **heap file**

- $\bullet$   $\bullet$   $P(i)$ : Probability that key is on page i is 1/B
- T(i): Number of pages touched if the selected key is in page i

Therefore the expected number of pages touched is:

[ for i from 1 to B ] (cost of reading page i) \* (prob that key is on page i)

$$
\sum_{i=1}^{B} \mathcal{T}(i) \mathcal{P}(i) = \sum_{i=1}^{B} i \frac{1}{B} = \frac{B(B+1)}{2B} \approx \frac{B}{2}
$$

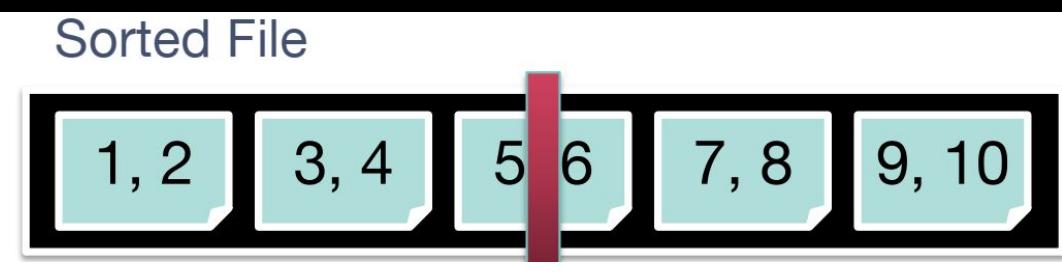

Find the tuple having the key 8 in a **sorted file**

The used method for searching the page containing the searched tuple **is binary search** 

Similar to binary search in an array but here each access is a page read

Pages touched in binary search Log<sub>2</sub>(B) (worst case ≈ average case)

#### Range Search

Find tuples their values Between 7 and 9: Heap File

Always touch all blocks. Why?

=> to get all tuples that belongs to the range (for real number, strings or integers with duplicates in the searched value)

Find Records Between 7 and 9: sorted file

- Find beginning of range
- Scan right or left page after page until the end of the range

 $Cost = Log2(B) + \# pages$  containing the range

#### Insertion

Assuming Single record for insert

Ex. Insert 4.5: Heap File

- Stick at end of file
- $Cost = 2<sup>*</sup>D$  (read last page, append, write the page)

Insert 4.5: Sorted File

Find location for record. Cost = (log2B) \* D

Insert and shift rest of file. Average cost =  $(B/2) * 2 * D = B * D$ 

Total: find cost + insert and shift cost =  $(log2B) * D + B * D = ((log2B) + B) * D$ 

**Heap File** 

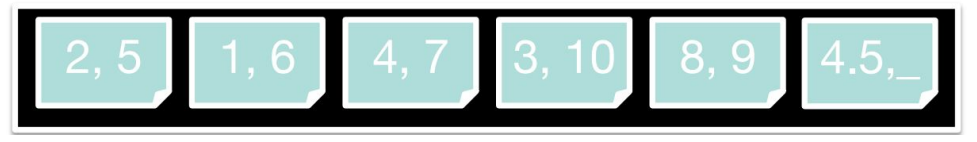

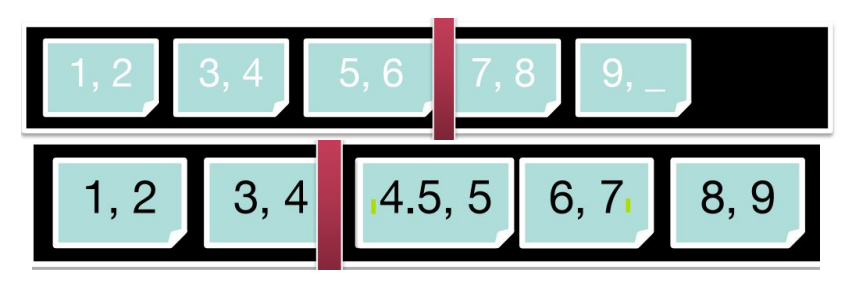

### Deletion

#### **Heap file**

- Find the record: average case to find the record: B/2 reads
- Delete the record from the found page page
- Write the page
- $Cost = (B/2 + 1) * D$  (why +1? => for W)

#### **Sorted File**

- $\bullet$  Find location for record. Cost =  $log2B$
- Delete record in page à Gap
- Read the rest into memory, shift by 1 record, and write back:  $2 * (B/2) = B$
- Total: find cost + delete and shift cost =  $(log2B) * D + B * D = ((log2 B) + B) * D$

# Can we do better? • Indexes!

#### Index

An index is data structure that enables fast **lookup** and **modification** of **data entries** by **search key**

- **Lookup**: may support many different operations; Equality, 1-d range, 2-d region, …
- **Search Key:** any subset of columns in the relation
	- Do not need to be unique
	- e.g., (firstname) or (firstname, lastname)
- **Data Entries:** items stored in the index
	- Contain a way access a record: a pair (key recordId) …
		- Pointers to records in Heap Files; assume a pair (key, recordId)

Many Types of indexes exist: B+-Tree, Hash, R-Tree, GiST, .

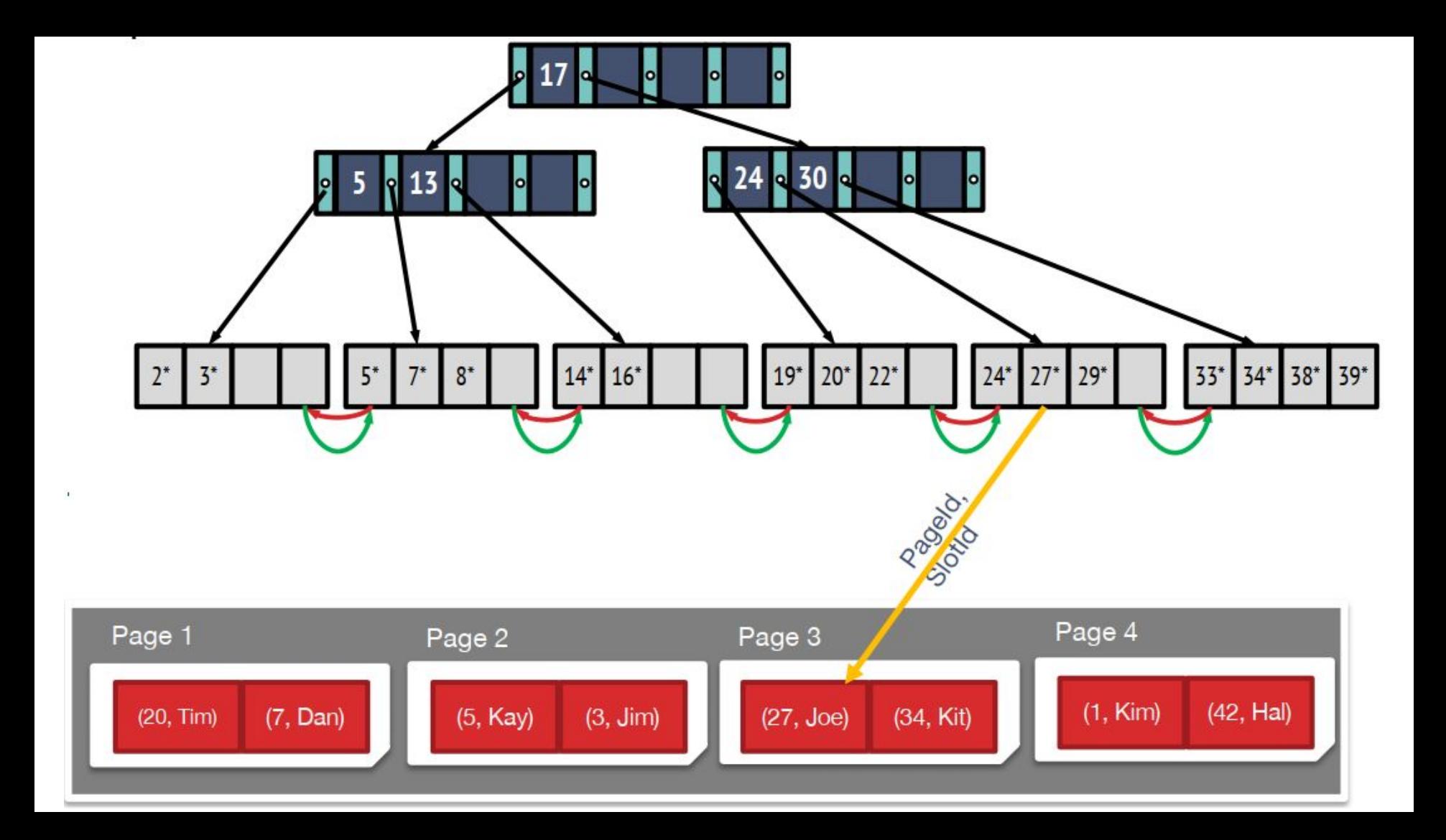

Dynamic Tree Index

- Always Balanced
- High fanout
- Support efficient insertion & deletion
- Grows at root not leaves!
- "+"? B-tree that stores data entries in leaves only
- Helps with range search

Node[...,  $(K_L, P_L)$ ,  $(K_R, P_R)$ ...]  $\mathcal{L}$ 

means that

All tuples in range  $K_L \leq K \leq K_R$  are in tree P<sub>L</sub>

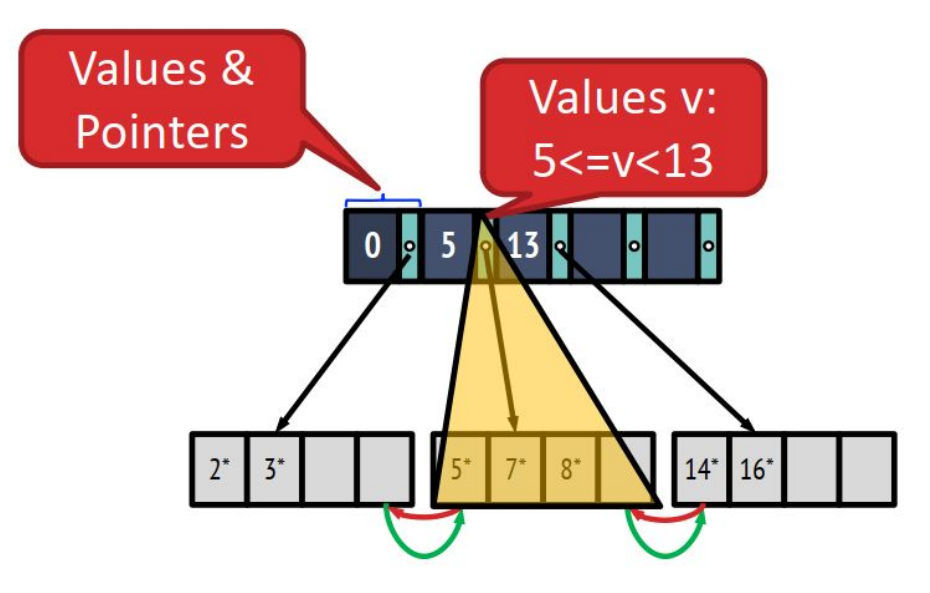

#### Example of a B+ Tree

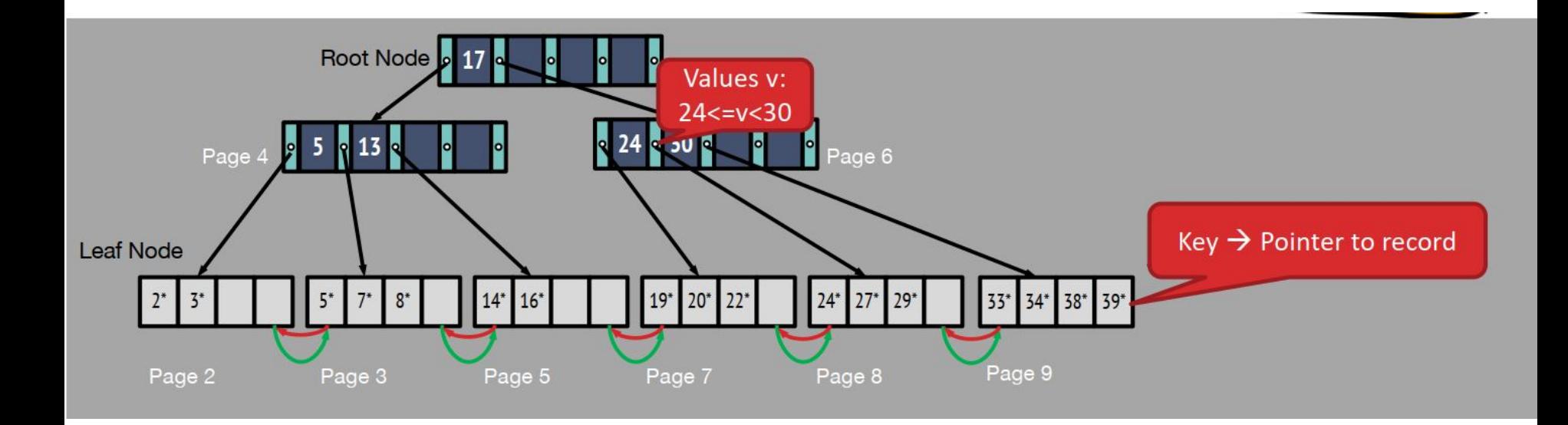

Property 1: Nodes in a B+ tree must obey an occupancy invariant

- Guarantees that lookup costs are bounded
- Invariant: each interior node is full beyond a certain minimum: typically, at least half full
	- This minimum, d, is called the order of the tree
	- $\circ$  Guarantee:  $d \leq \#$  entries  $\leq$  2d. Eg d=2, 2  $\leq$   $\#$  entries  $\leq$  4
- Root doesn't need to obey this invariant

Property 2: Leaves need not be stored in sorted order

• Next and prev. pointers help examining them in sequence

#### B+ Trees and Scale

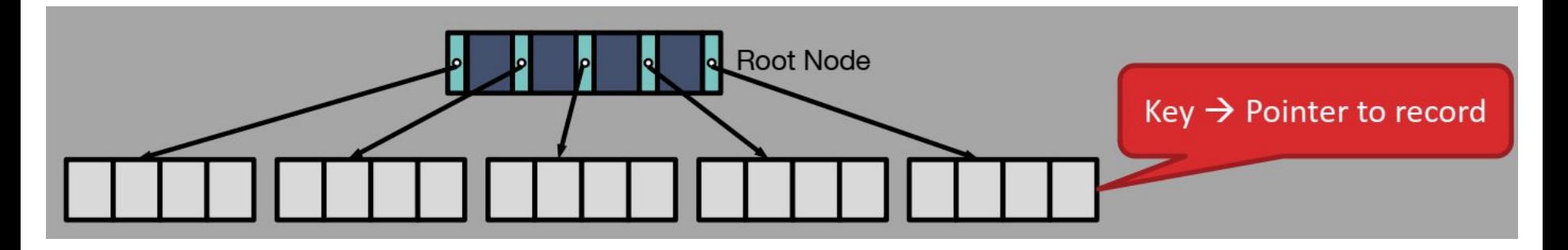

How many records can this height 1 B+ tree index?

- Max entries = 4; Fan-out (# of pointers) =  $5$
- Height 1: 5 (pointers from root)  $x$  4 (slots in leaves) = 20 Records

#### B+ Trees and Scale

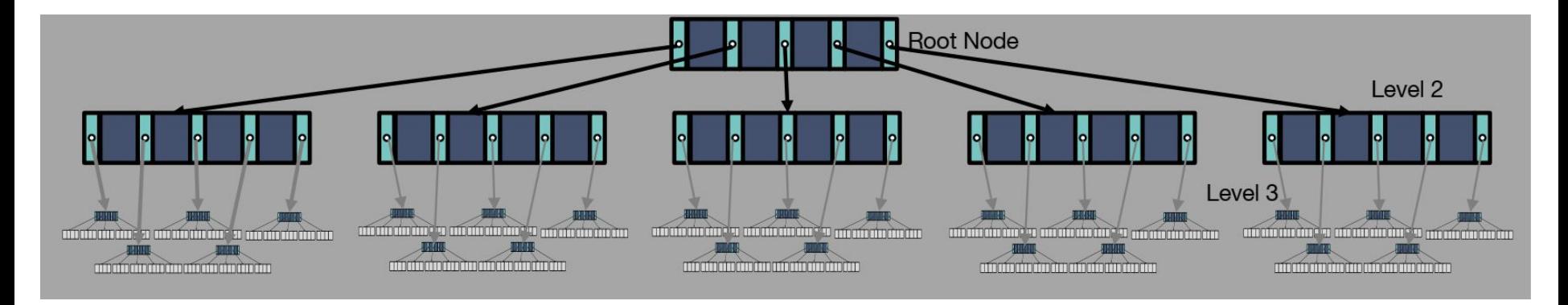

How many records can this height 3 B+ tree index?

- Fan-out =  $5$ ; Max entries =  $4$
- Height 3: 5 (root)  $\times$  5 (level 2)  $\times$  5 (level 3)  $\times$  4 (leaves) =  $5<sup>3</sup>$   $\times$  4 = 500 Records

#### B+ Trees in Practice

- Say 128KB pages, with around 40B per (val, ptr) pair
	- Max entries = roughly  $128KB/40B$  = approx. 3000
	- Max fanout =  $3000+1$  = approx. 3000
	- Say 2/3 are filled on average
		- Average fan-out/entries = approx. 2000
- At these capacities
	- Height 1: 2000 (pointers from root) x 2000 (entries per leaf) =  $2000^2 = 4,000,000$
	- Height 2: 2000 (pointers from root) x 2000 (pointers from level 2) x 2000 (entries per leaf) =  $2000^3$  = 8,000,000,000 records!!
- Core takeaway: Even depths of 3 allow us to index a massive # of records!

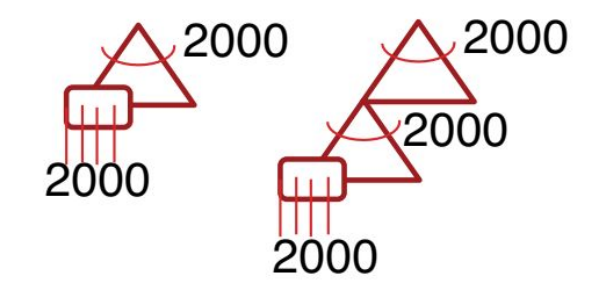

#### Searching the B+ Tree

Find key  $= 27$ 

- Find split on each node (Binary Search)
- Follow pointer to next node

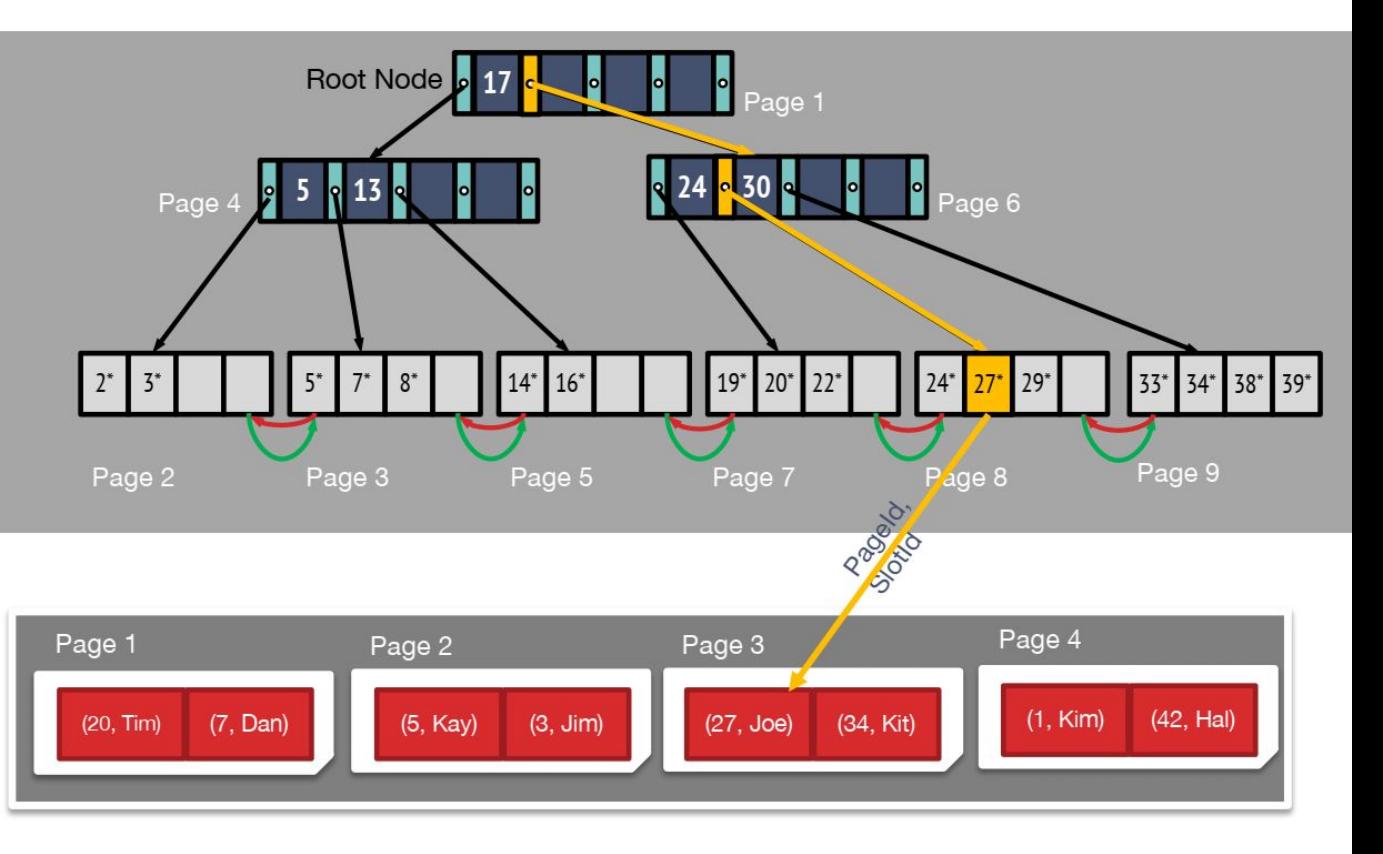

#### Searching the B+ Tree

Find keys >=27

- Find 27 first, then traverse leaves following "next" pointers in leaf
- This is an example of a range scan: find all values in [a, b]
- Benefit: no need to go back up the tree! Saves I/Os

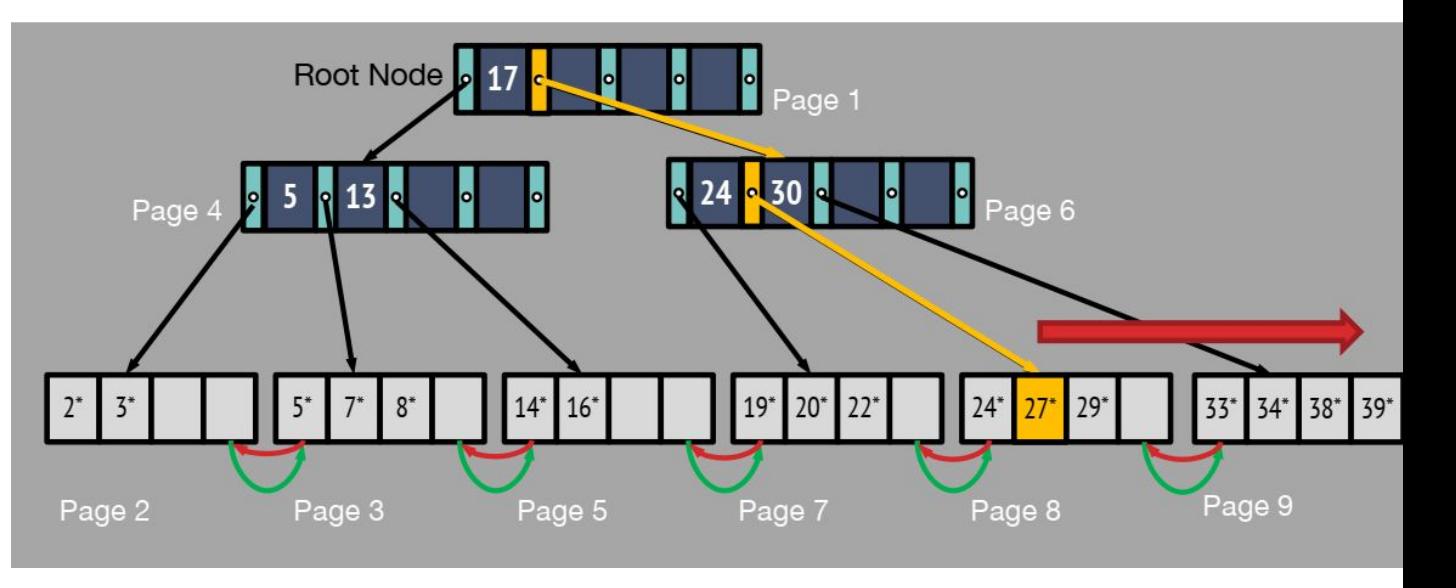

#### Insertion into a B+ Tree

Inserting 26\*

• Find the correct leaf

• If there is a room in the leaf, just add the entry

• Sort the leaf page by key

Root Node **2** 13 **17** 

 $14^{\circ}$ 

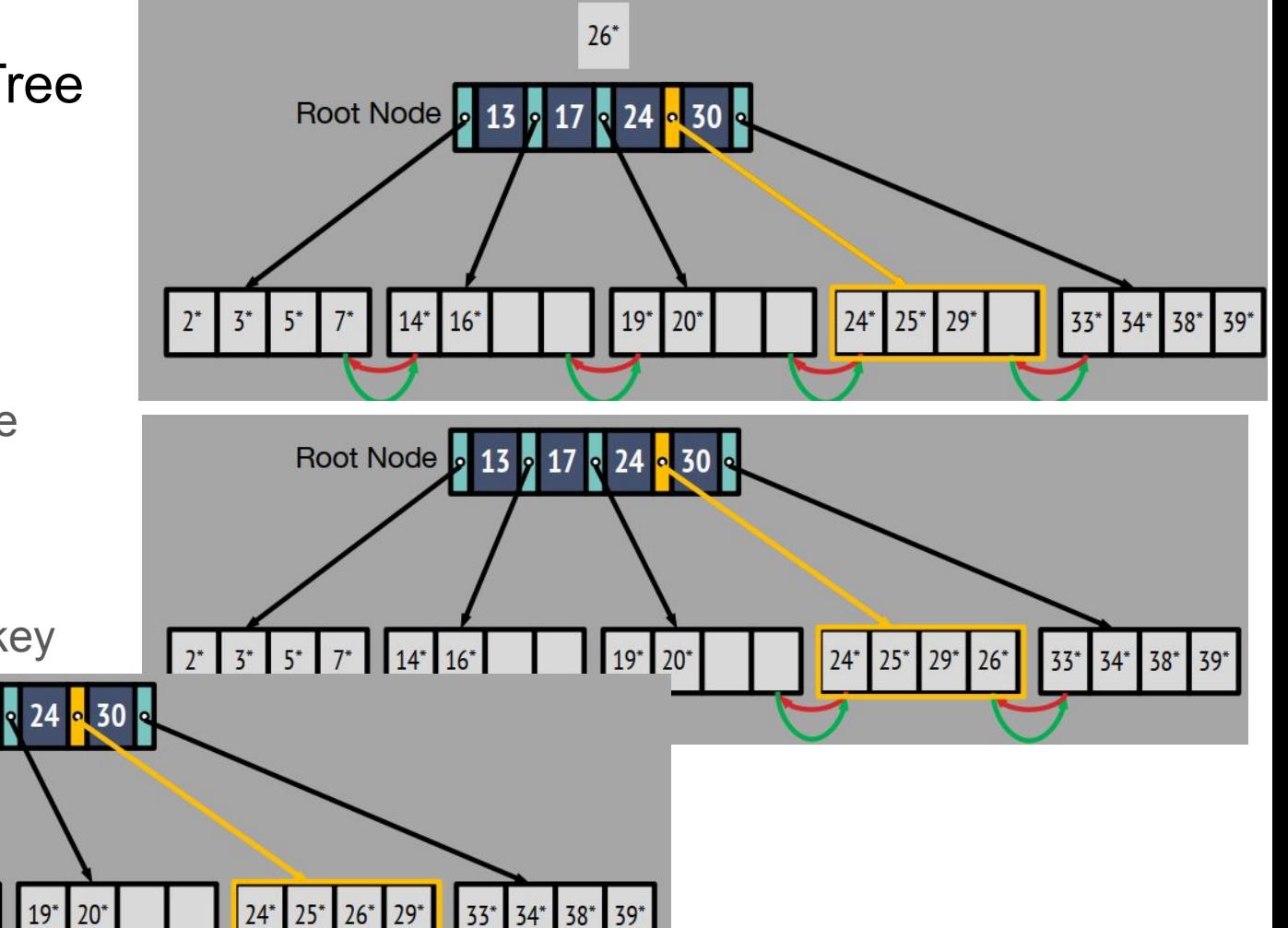

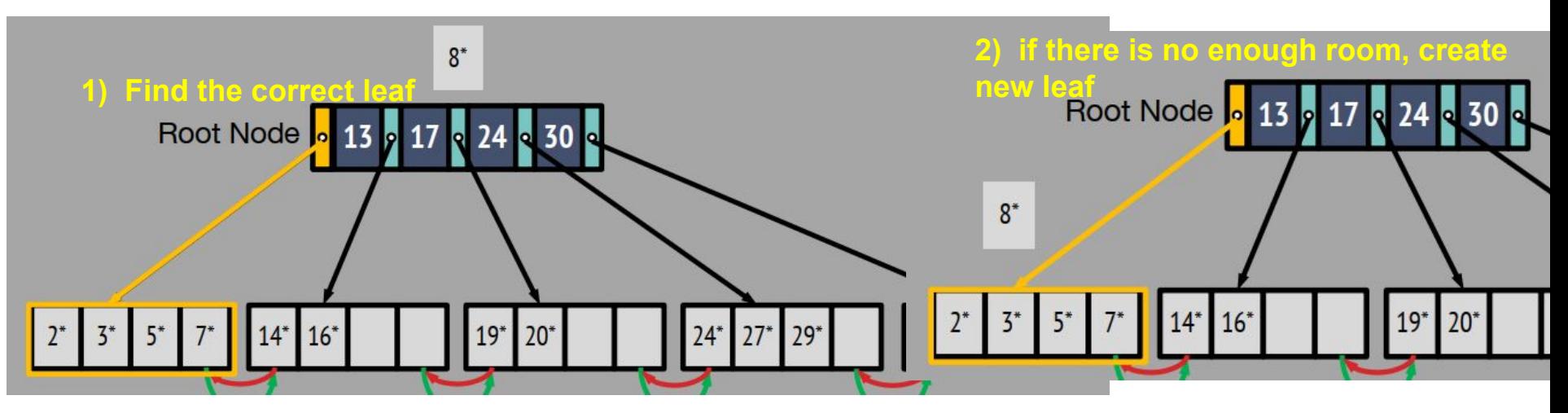

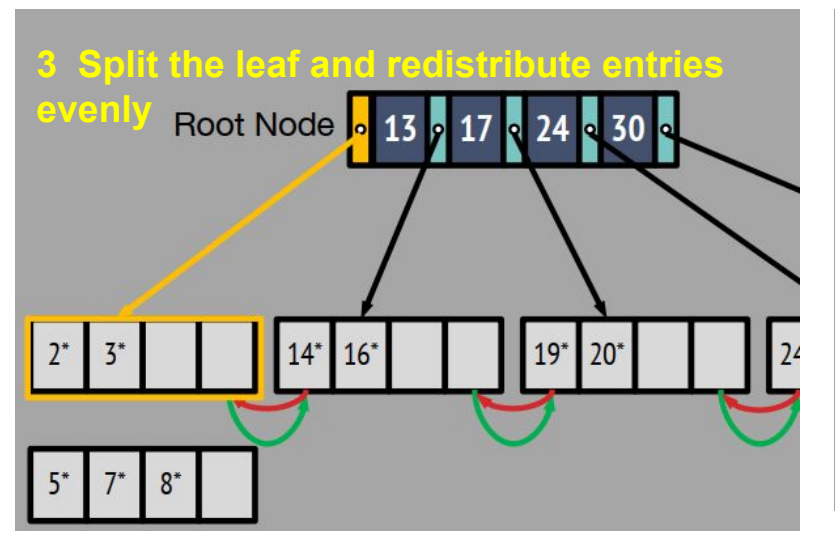

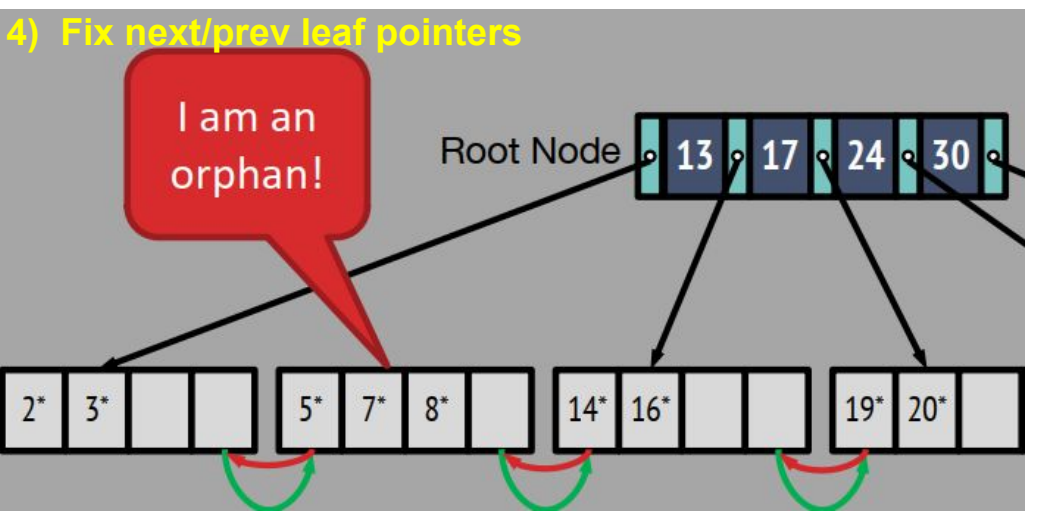

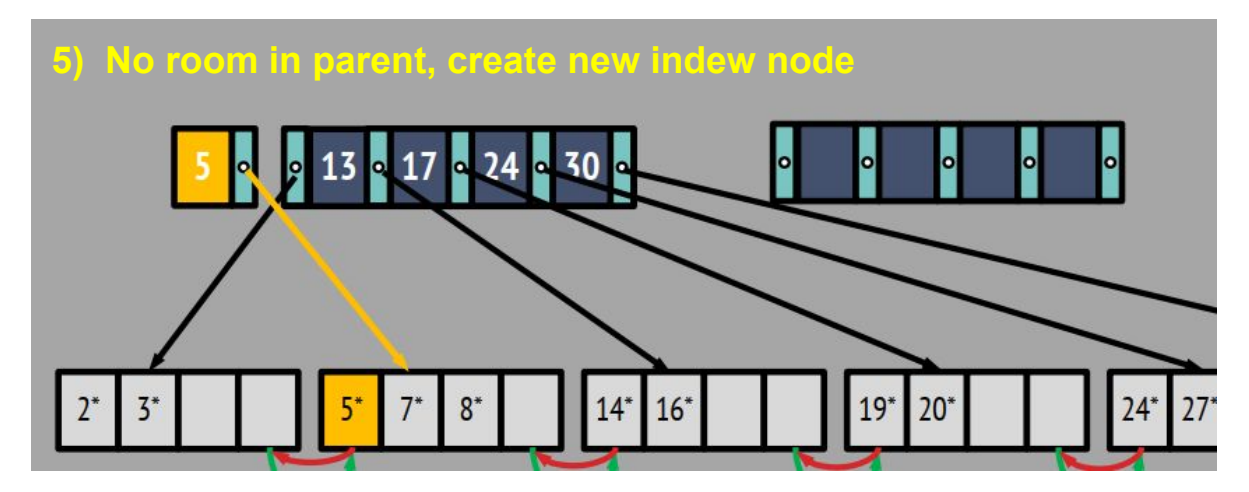

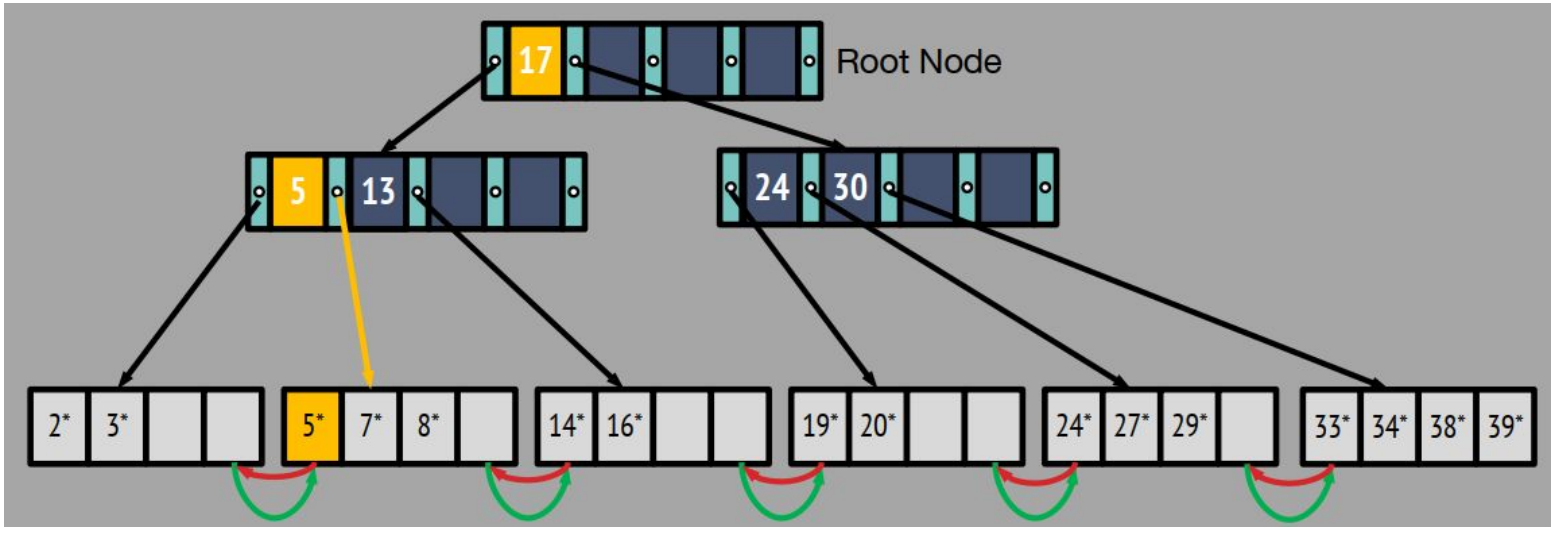

# Sorting

Algorithms and Costs

# Why Sort?

- Eliminating duplicates (DISTINCT)
- Grouping for summarization (GROUP BY)
- Upcoming sort-merge join algorithm
	- Explicitly requested: ordering
	- $\circ$  For ordered outputs (ORDER BY)
	- First step in bulk-loading tree indexes

Problem: sort 100GB of data with 8GB of RAM.

- why not virtual memory?
- Two themes
	- 1. Single-pass streaming data through RAM
	- 2. Divide (into RAM-sized chunks) and Conquer

# Sorting: Two-Way

- Pass 0 (conquer a batch):
	- $\circ$  read a page, sort it, write it.
	- only one buffer page is used
	- $\circ$  a repeated "batch job"
	- results in N sorted blocks

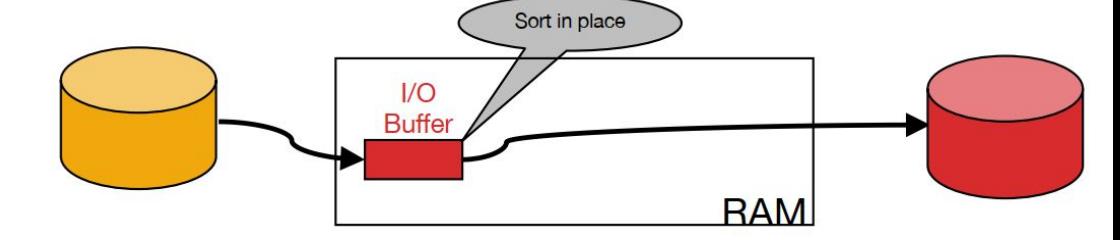

- Pass 1, 2, 3, …, etc. (merge via streaming):
	- requires 3 buffer pages
	- merge pairs of runs into runs twice as long
	- $\circ$  a streaming algorithm
		- Drain/fill buffers as the data streams through them

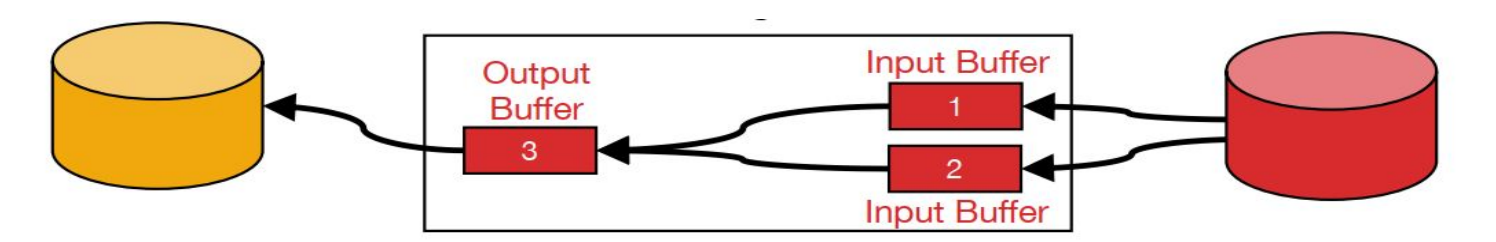

#### Two-Way External Merge Sort

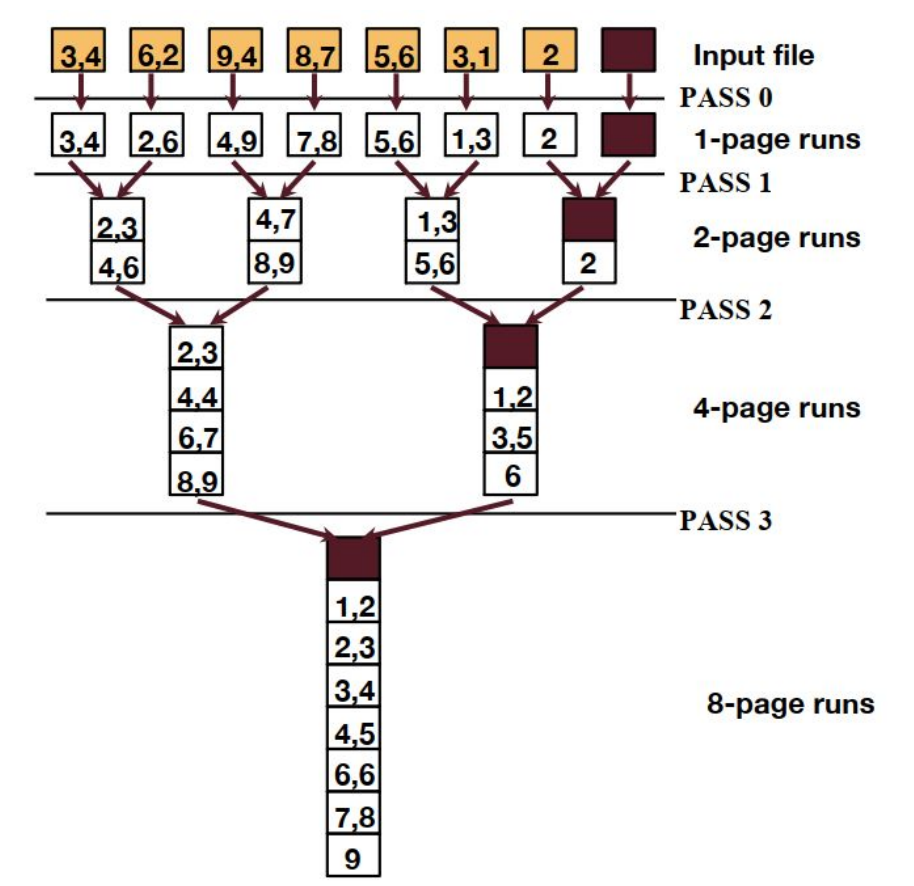

- Conquer and Merge:
	- sort subfiles and merge
- Each pass we read  $+$  write each page in file (2N)
- N pages in the file.
	- So, the number of passes is:  $($ Log<sub>2</sub> N $)$  + 1
- So total cost is:  $2N((\text{Log}2 N) + 1)$

#### General External Merge Sort

We got more than 3 buffer pages. How can we utilize them?

Big batches in pass 0, many streams in merge passes

- To sort a file with N pages using B buffer pages:
	- Pass 0: use B buffer pages. Produce (N/B) sorted runs of B pages each.
	- $\circ$  Pass 1, 2, ..., etc.: merge B-1 runs at a time.

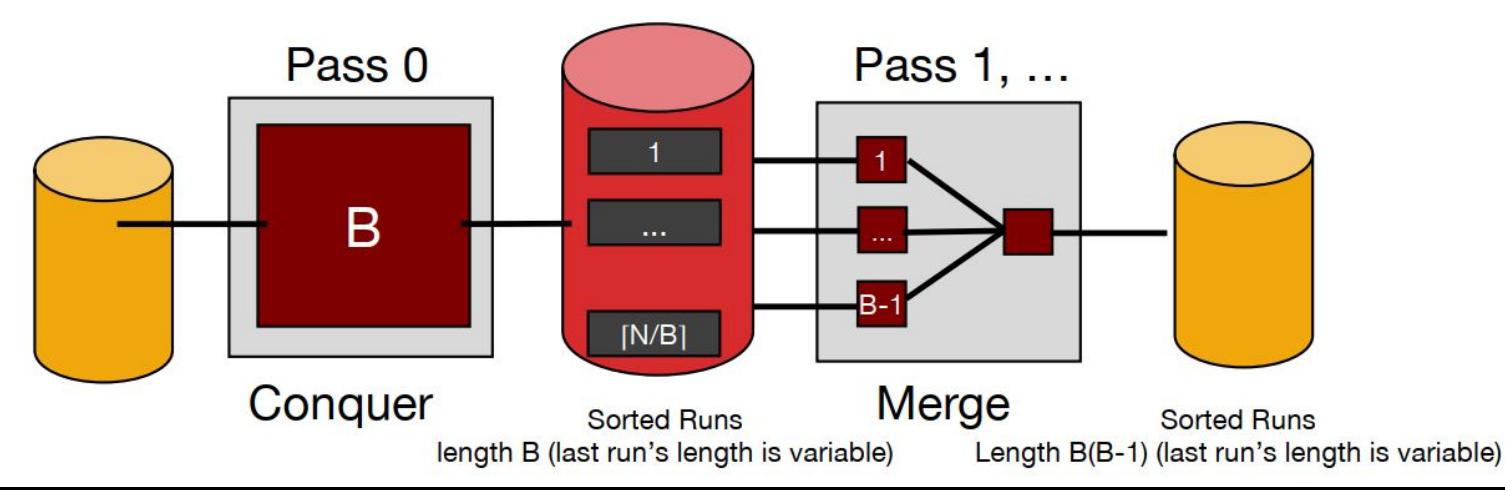

#### Cost of External Merge Sort

Number of passes:  $1+(Log<sub>B-1</sub>(N/B))$ 

Total I/Os = (I/Os per pass)  $*(\# \text{ of passes}) = 2*N*1+(Log_{B-1}(N/B))$ 

**E.g.**, with 5 buffer pages, to sort 108 page file:

Pass 0: 108/5 = 22 sorted runs of 5 pages each (last run is only 3 pages).

Pass 1: 22/4 = 6 sorted runs of 20 pages each (last run is only 8 pages)

Pass 2: 6/4=2 sorted runs, 80 pages and 28 pages

Pass 3: Sorted file of 108 pages

Formula check: 1+  $\log_4 22 = 1+3 \Rightarrow 4$  passes  $\sqrt{ }$ 

#### # of Passes of External Sort

(Total I/O is 2N \* # of passes)

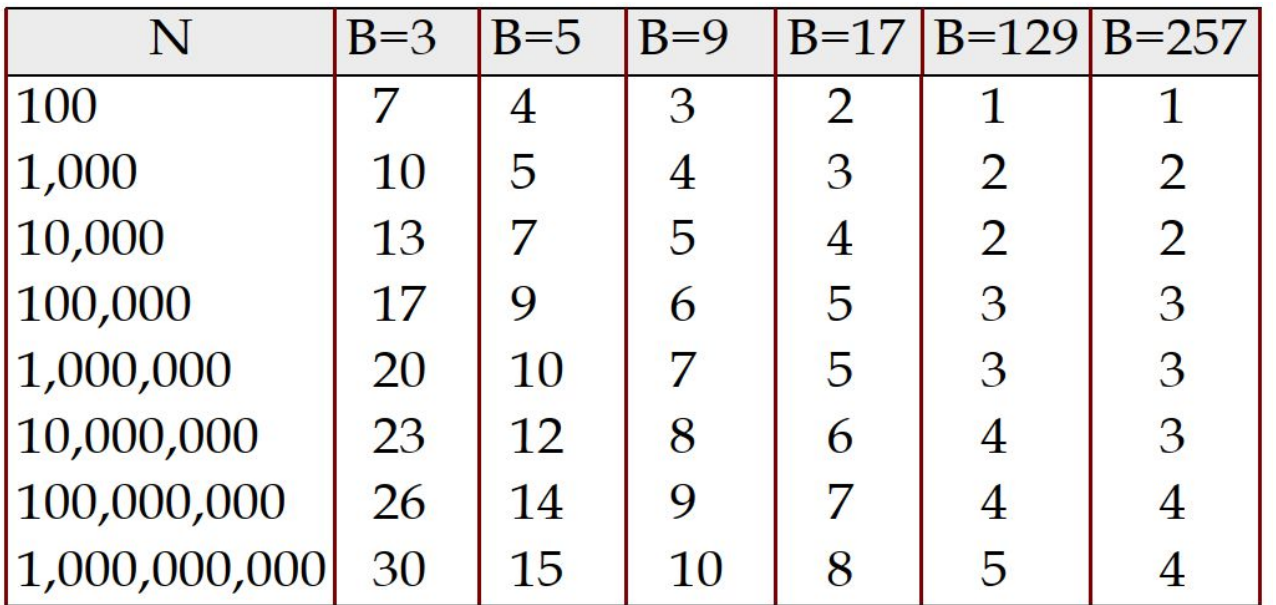

Few runs can already sort large amounts of data!

#### Memory Requirement for External Sorting

How big of a table can we sort in exactly two passes?

- Each "sorted run" after Phase 0 is of size B
- Can merge up to B-1 sorted runs in Phase 1

nswer:  $B(B-1) \sim B2$  data in two passes, using size B space

Sort X amount of data in about B = $\sqrt{x}$  buffer space (if we run only 2 passes)